## **Adafruit Motor Shield Datasheet**>>>CLICK HERE<<<

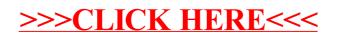